#### <span id="page-0-0"></span>Математические методы анализа текстов Семинар 3

#### Классификация текстов. Анализ тональности.

#### Мурат Апишев (great-mel@yandex.ru)  $<sup>1</sup>$ </sup> МГУ им. М. В. Ломоносова

2 марта, 2018

<sup>1</sup> Подготовлена с использованием материалов курса «Анализ неструктурированных [да](#page-0-0)нных» ФКН ВШЭ (ГУ) и кода [Бо](#page-1-0)[гда](#page-0-0)[н](#page-1-0)[а М](#page-0-0)[е](#page-57-0)[льн](#page-0-0)[ик](#page-57-0)[а](#page-0-0) в торое

### <span id="page-1-0"></span>Содержание занятия

- <sup>I</sup> Задача классификации текстов
- Метрики качества
- $\blacktriangleright$  Признаки
- Отбор моделей
- <sup>I</sup> Блендинг и стекинг
- $\triangleright$  Библиотека Vowpal Wabbit, hashing trick

K ロ ▶ K 레 ▶ K 레 ▶ K 레 ≯ K 레 게 게 귀 게 귀 귀 귀 귀 귀 이어요

- $\blacktriangleright$  Библиотека FastText
- <sup>I</sup> Задача анализа тональности текстов

#### Постановка задачи классификации

#### Данные:

- $\bullet$   $d \in D$  множество документов (объектов)
- $\blacktriangleright$   $c \in \mathcal{C}$  множество меток классов

Типы задач:

 $\triangleright$  Бинарная классификация:  $|C| = 2, \forall d \in D \leftrightarrow c \in C$ 

**KOD CONTRACT A ST AND KOD** 

- $\triangleright$  Многоклассовая классификация [multiclass]:  $|C| = K, K > 2, \forall d \in D \leftrightarrow c \in C$
- $\triangleright$  Многотемная классификация [multi-label]:  $|C| = K, K > 2, \forall d \in D \leftrightarrow \tilde{C} \subseteq C$

### Примеры задач

- 1. Фильтрация спама:  $C = \{spam, good\}$
- 2. Анализ тональности (простой):  $C = \{pos, neg, neutral\}$
- 3. Рубрикация:  $C = \{ sport, hobby, ...\}$  multiclass  $[+$  multi-label]

**KOD KARD KED KED E VOOR** 

- 4. Определение авторства:
	- Этим ли автором написан текст?
	- $\triangleright$  Каким(-и) из авторов написан текст?
	- $\triangleright$  Какова возрастная группа автора? Пол автора?

#### Метрики качества бинарной классификации

Простейшая метрика – *аккуратность* (accuracy):  $\mathrm{acc} =$  $\# (correct)$  $\#(\mathit{total})$ 

В жизни почти не используется. Почему?

Чаще всего используются точность (precision) и полнота (recall):

$$
\text{precision} = Pr = \frac{tp}{tp + fp}
$$
\n
$$
\text{recall} = R = \frac{tp}{tp + fn}
$$
\n
$$
\text{Figure 2: } Pr \cdot R
$$
\n
$$
\text{Figure 3: } Pr = \frac{2}{\frac{1}{p_r} + \frac{1}{R}} = \frac{2 \cdot Pr \cdot R}{Pr + R}
$$

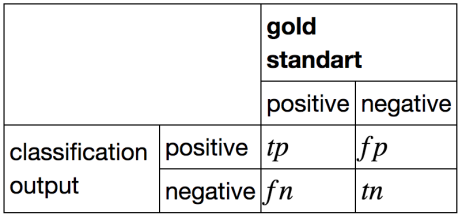

**KOD CONTRACT A ST AND KOD** 

### Метрики качества многоклассовой классификации

• Микро-усреднение:

$$
\sum Pr_{micro} = \frac{\sum tp_i}{\sum tp_i + \sum fp_i}
$$

$$
\sum tp_i = \frac{\sum tp_i}{\sum tp_i + \sum fn_i}
$$

 $\blacktriangleright$  Макро-усреднение:

$$
\begin{aligned}\n&\text{P}_{\text{macro}} = \frac{\sum Pr_i}{|C|} \\
&\text{P}_{\text{macro}} = \frac{\sum R_i}{|C|}\n\end{aligned}
$$

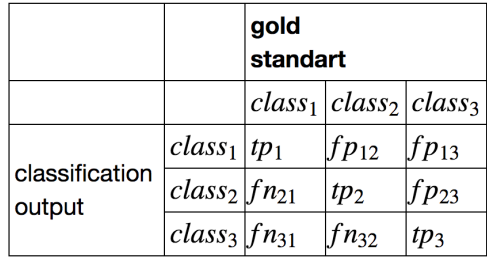

- <sup>I</sup> Микро-усреднение нивелирует влияние маленьких классов
- <sup>I</sup> Макро-усреднение учитывает все классы в равной степени

K ロ ▶ K @ ▶ K 할 X X 할 X → 할 X → 9 Q Q →

### Метрики качества: AUC-ROC, AUC-PR

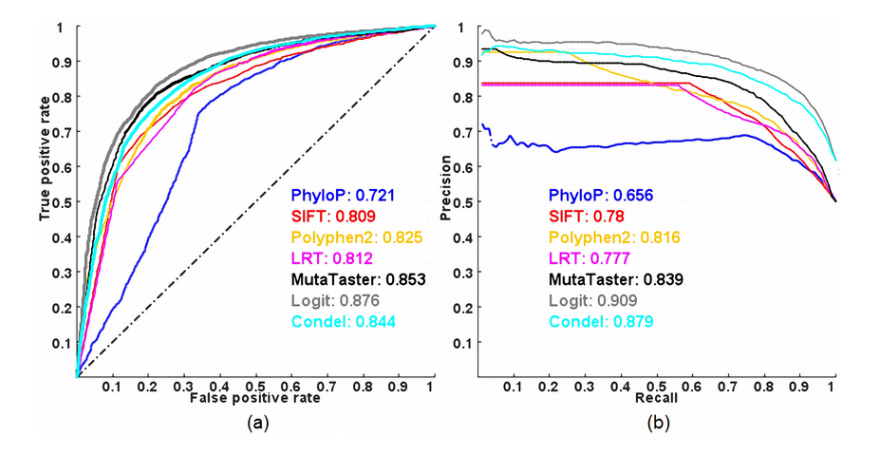

AUC-PR лучше подходит для несбалансированных классов!

**◆ロト ◆伊ト ◆ミト → ミト** 

 $\mathbb{B}$ 

 $2990$ 

[Источник картинки](https://www.researchgate.net/figure/ROC-and-PR-curves-of-prediction-methods-evaluated-on-the-ExoVar-dataset-using-a-10-fold_fig8_235364126)

#### Признаки для текстов

Классификация по правилам:

- <sup>I</sup> если в предложении встречается личное местоимение первого лица и глагол с окончанием женского рода, то пол автора женский
- <sup>I</sup> если доля положительно окрашенных прилагательтельных в отзыве больше доли отрицательно окрашенных прилагательных, то отзыв относится к классу positive

Признаки для применения ML:

- **счётчики слов**
- $\blacktriangleright$  TF-IDF слов
- $\triangleright$  N-граммы (в т.ч. и символьные,  $+$  коллокации, термины, именованные сущности и т.п.)

#### Признаки для текстов

 $\blacktriangleright$  Текстовые признаки, как правило, очень разреженные

- $\triangleright$  в Python существует много типов разреженных матриц с разными свойствами [\(можно посмотреть здесь\)](https://docs.scipy.org/doc/scipy/reference/sparse.html)
- $\triangleright$  Почти все классификаторы sklearn работают с разреженными данными, исключение GradientBoostingClassifier
- $\triangleright$  Обычно используется «Bag-of-words» (но не всегда!)
	- ▶ sklearn.feature\_extraction.text.CountVectorizer
	- $\triangleright$  sklearn.feature extraction.text.TfIdfVectorizer
- $\triangleright$  Из разреженных признаков можно получить плотные путём сжатия признакового пространства (SVD, NNMF, PLSA)

### Описание данных

- $\blacktriangleright$  10 тысяч вопросов со StackOverflow
- $\triangleright$  Каждый вопрос имеет либо тег windows, либо тег linux

```
1 import pandas as pd
2 \text{ texts} = \text{pd.read_csv}('windows_vs_l)\alpha header=None, sep=\lambda(t))
4 texts.columns = ['text', 'is windows']
5 texts.head(4)
```
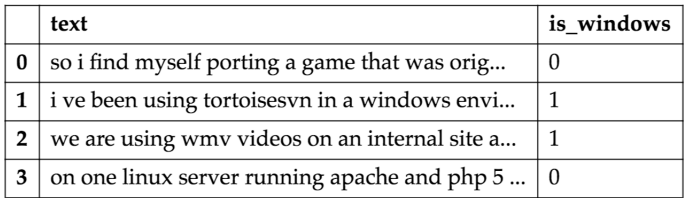

**KOD KARD KED KED E VOOR** 

#### Примеры кода

Собрать «мешок слов» со счётчиками:

- $_1$  vectorizer = CountVectorizer(binary=True)
- $2$  bow = vectorizer.fit transform(texts.text)
- <sup>3</sup> print(type(bow)) # <class 'scipy.sparse.csr.csr\_matrix'>

K ロ ▶ K @ ▶ K 할 X X 할 X → 할 X → 9 Q Q →

Собрать TF-IDF:

<sup>1</sup> vectorizer = TfidfVectorizer()

<sup>2</sup> tf\_idf = vectorizer.fit\_transform(texts.text)

Сжать пространство TF-IDF признаков:

- $1$  svd = TruncatedSVD $(n_{\text{components}}=200, n_{\text{inter}}=5)$
- $2$  tf\_idf\_svd = svd.fit\_transform(tf\_idf)

# Выбор модели

#### Кросс-валидация:

- $\triangleright$  различными стратегиями делим обучающую выборку на  $N$ частей
- $\triangleright$  обучаем модель на  $N-1$  частях, на оставшейся тестируем перебираем все варианты
- <sup>I</sup> параметры выбираем усреднением

```
1 params = \{C': np.logspace(-5, 5, 11)\}
```

```
2
```
- <sup>3</sup> clf = LogisticRegression()
- <sup>4</sup> cv = GridSearchCV(clf, params, n\_jobs=-1, scoring='roc\_auc',  $cv=5$ )
- <sup>5</sup> cv.fit(bow, texts.is\_windows);

### Выбор модели

- <sup>1</sup> pd.DataFrame(cv.cv\_results\_)[['mean\_test\_score', 'params']]
- <sup>2</sup> .sort\_values('mean\_test\_score', ascending=False)

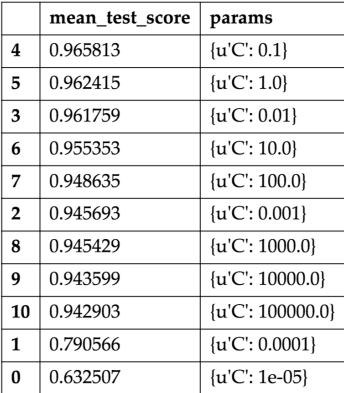

### Наиболее значимые слова

```
1 top = pd.DataFrame([get_top_windows(cv.best_estimator_, 6),
2 get_top_linux(cv.best_estimator_, 6)]).T
3 top.columns = ['Windows', 'Linux']
4 top
```
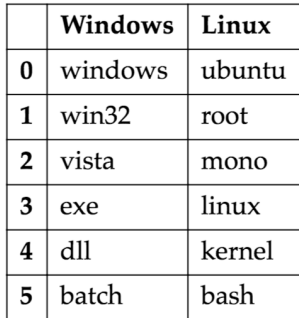

### Отбор признаков

- $_1$  vect = CountVectorizer(binary=True, ngram\_range= $(1, 4)$ )
- <sup>2</sup> bow = vect.fit\_transform(texts.text)
- <sup>3</sup> print(bow.shape) # (10000, 2117115)
- $_1$  k\_best = SelectKBest(k=50000)
- $2$  bow\_k\_best = k\_best.fit\_transform(bow, texts.is\_windows)
- <sup>1</sup> clf = LogisticRegression() <sup>2</sup> np.mean(cross\_val\_score(clf, bow\_k\_best, texts.is\_windows,  $\text{scoring} = \text{'roc}_\text{auc'}, \text{cv=5})$

Получили более высокое качество на кросс-валидации (0.97955) Есть ли подвох?

K ロ ▶ K @ ▶ K 할 X X 할 X → 할 X → 9 Q Q →

# Код вычисления метрик (sklearn.metrics)

Аккуратность (доля верных ответов):

<sup>1</sup> accuracy\_score(predicted, target)

 $T$ очность, полнота,  $F_1$ -score:

- <sup>1</sup> precision\_score(target, prediction)
- <sup>2</sup> recall\_score(target, prediction)
- <sup>3</sup> f1\_score(target, prediction)

F1-score для многоклассового случая:

- <sup>1</sup> f1\_score(target, prediction, average = 'micro')
- $2 f1$ \_score(target, prediction, average =  $'macco')$ )

AUC-ROC, AUC-PR:

- <sup>1</sup> roc\_auc\_score(target, prediction)
- <sup>2</sup> average\_precision\_score(target, prediction)

### Multiclass и multilabel классификация

- $_1$  texts = pd.read\_csv('multi\_tag.10k.tsv', header=None, sep='\  $t$ <sup>'</sup>)
- $2 \text{ texts. columns} = ['text', 'tags']$
- <sup>3</sup> print(texts.shape)
- <sup>4</sup> texts.head(4)

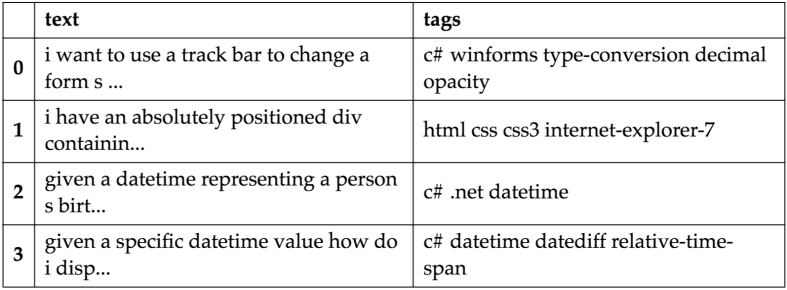

По сути – обобщение бинарной классификации.

Часть классификаторов sklearn умеет работать с многоклассовым случаем:

- $\blacktriangleright$  KNeighborsClassifier
- $\blacktriangleright$  RandomForestClassifier
- $\blacktriangleright$  SVC

Ддя остальных есть адапторы:

- $\blacktriangleright$  OneVsRestClassifier
- $\blacktriangleright$  OneVsOneClassifier

One-vs-Rest: обучает  $|C|$  моделей, для каждой метки отдельно

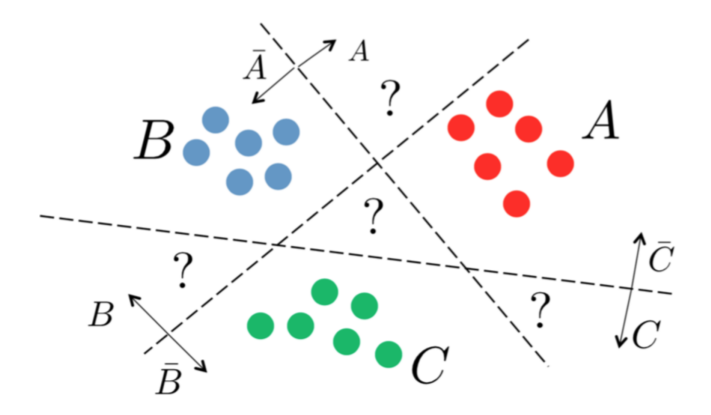

 $4$  ロ )  $4$  何 )  $4$  ヨ )  $4$  コ )

 $\mathbb{B}$ 

 $\mathbf O$ ne-vs- $\mathbf O$ ne: обучает  $\frac{|C|\cdot(|C|-1)}{2}$  моделей, для каждой метки отдельно

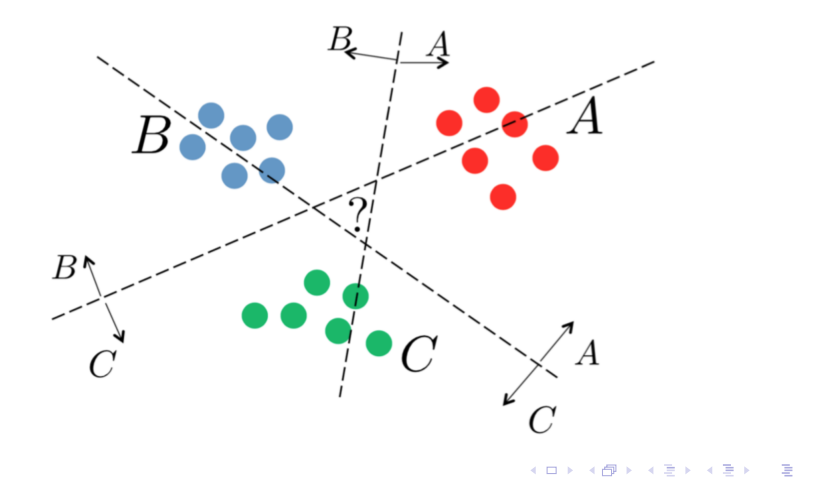

# Обработка данных

- $\triangleright$  Собираем «мешок слов» с помощью CountVectorizer
- <sup>I</sup> Отбираем 20 самых популярных тегов
- <sup>I</sup> Тем, кто после фильтрации остался без тегов, ставим новый тег other

```
_1 tags = texts.tags.apply(lambda x: x.split())
_2 all_tags = reduce(lambda s, x: s + x, tags, [])
3 values, count = np.unique(all_tags, return_counts=True)
4
5 top_tags = sorted(zip(count, values), reverse=True)[:20]
```
# Выбор модели

Преобразуем списки тегов в матрицу, которая будет содержать индикаторы наличия тега у вопроса:

- <sup>1</sup> binarizer = MultiLabelBinarizer()
- $2 y = binarizer.fit_transform(texts.tags.appendy(lambda x:$  $filter\_tags(x.split())))$

Также будет использовать LogisticRegression, но уже вместе с OneVsRestClassifier:

- 1 params =  $\{$ 'estimator\_ $C'$ : np.logspace(-5, 5, 11)}
- <sup>2</sup> clf = OneVsRestClassifier(LogisticRegression())
- 3
- <sup>4</sup> cv = GridSearchCV(clf, params, n\_jobs=-1, scoring= make\_scorer(f1\_score, average='samples'), cv=5)
- $5$  cv.fit(bow,  $y$ );

### Выбор модели

- 1 pd.DataFrame(cv.cv\_results\_)[['mean\_test\_score', 'params']]
- <sup>2</sup> .sort\_values('mean\_test\_score', ascending=False)

- $F_1$ -score = 0.40473
- Задача стала существенно сложнее
- <sup>I</sup> Попробуем улучшить качество

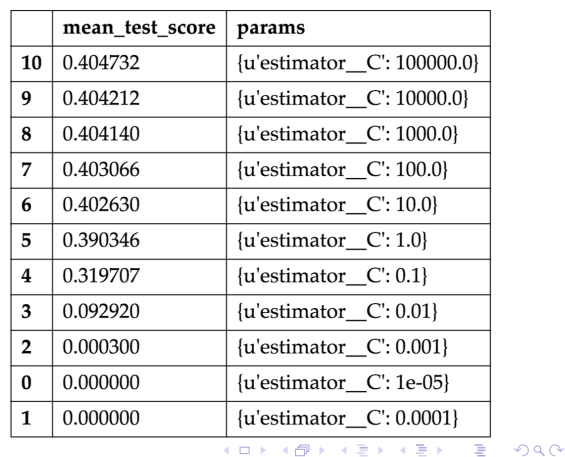

#### Изменим признаки

Заменим счётчики на TF-IDF:

- <sup>1</sup> vectorizer = TfidfVectorizer()
- $2$  tf idf = vectorizer.fit transform(texts.text)

Попробуем выбрать модель:

```
1 params = \{'estimator_C': np.logspace(-5, 5, 11)}
```

```
2
```
- <sup>3</sup> clf = OneVsRestClassifier(LogisticRegression())
- <sup>4</sup> cv = GridSearchCV(clf, params, n\_jobs=-1, scoring= make\_scorer(f1\_score, average='samples'), cv=5)

K ロ ▶ K @ ▶ K 할 X X 할 X → 할 X → 9 Q Q →

 $5$  cv.fit(tf\_idf,  $y$ );

#### По логике должно получиться лучше

### Выбор модели

1 pd.DataFrame(cv.cv\_results\_)[['mean\_test\_score', 'params']]

<sup>2</sup> .sort\_values('mean\_test\_score', ascending=False)

- $F_1$ -score = 0.38217
- Получилось ощутимо хуже, чем с «мешком слов»
- $\blacktriangleright$  Почему?

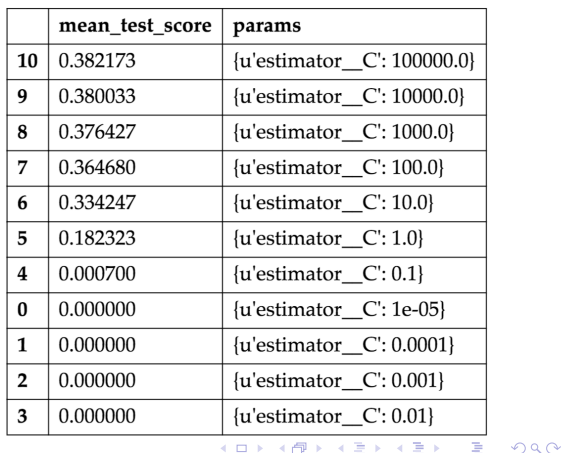

# Выбираем порог

- $\blacktriangleright$  При вызове predict возвращается 1, если вероятность принадлежности к классу больше 0.5
- <sup>I</sup> Можно выбирать порог самому через кросс-валидацию

```
1 clf = OneVsRestClassifier(LogisticRegression(C=100000))
2 \text{ y}_hhat_bow = cross_val_predict(clf, bow, y,
3 method='predict_proba')
4 y_hat_t f_idf = cross_val</u>5 method='predict_proba')
```
Определим функцию, выставляющую тег в зависимости от порога:

```
1 def get_score(alpha, y, y_hat):
2 return f1_score(y, (y_hat > alpha).astype('int'),
3 average='samples')
```
# Подбор порога

```
_1 alphas = np.linspace(0.0, 0.01, 100)
2 scores = [get_score(a, y, y_hat_bow) for a in alphas]
3
4 print(np.max(scores))
5 print(alphas[np.argmax(scores)])
```
BOW:

- $\triangleright$  Качество с порогом по умолчанию: 0.40473
- <sup>I</sup> Качество с подобранным порогом: 0.45435

TF-IDF:

- $\triangleright$  Качество с порогом по умолчанию: 0.38217
- **Качество с подобранным порогом: 0.49397**<br>Пользование в в поробранным порогом: 0.49397

# Hashing Trick

- $\triangleright$  Модели лучше строить с N-граммами
- $\triangleright$  Но использование N-грамм (даже с грамотным отбором) существенно увеличивает объём словаря
- $\triangleright$  Выход вместо самих N-грамм хранить заданное количество хэшей от них:

```
_1 vectorizer = HashingVectorizer(binary=True,
2 \qquad \qquad \text{argram\_range} = (1, 3),3 n_{catures=50000}
4 bow = vectorizer.fit_transform(texts.text)
```
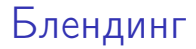

- $\blacktriangleright$  При наличии несколько моделей можем получать смешенное предсказание
- $\triangleright$  Если модели не сильно скоррелированы, это может улучшить качество результирующей модели

```
1 vectorizer = HashingVectorizer(binary=True,
2 ngram_range=(1, 3),
3 n_{eatures=50000}
```
<sup>4</sup> bow = vectorizer.fit\_transform(texts.text)

<sup>1</sup> vectorizer = TfidfVectorizer()

<sup>2</sup> tf\_idf = vectorizer.fit\_transform(texts.text)

#### Блендинг

С помощью кросс-валидации предскажем обучающую выборку для каждой модели:

- <sup>1</sup> clf\_lr = OneVsRestClassifier(LogisticRegression(C=100000))
- $2 \text{ y}_\text{hat\_lr} = \text{cross}_\text{val\_predict}(\text{clf\_lr}, \text{bow}, \text{ y}, \text{ method} = \text{y}_\text{data})$ predict\_proba', cv=folds)
- <sup>1</sup> clf\_lr = OneVsRestClassifier(LogisticRegression(C=100000))  $2 \text{ y}_\text{hat} \text{lr}_\text{if} = \text{cross}_\text{val}\text{predict}(\text{clf}_\text{if}, \text{tf}_\text{if}, \text{y},$ method='predict\_proba', cv=folds)

K ロ ▶ K @ ▶ K 할 X X 할 X → 할 X → 9 Q Q →

#### Блендинг

Получим качество на каждой моделе в отдельности и на их смеси (веса возьмём равными):

K ロ ▶ K 레 ▶ K 레 ▶ K 레 ≯ K 레 게 게 귀 게 귀 귀 귀 귀 귀 이어요

```
_1 alphas = np.linspace(0.0, 0.02, 100)
2
3 [get_score(a, y, y_hat_lr) for a in alphas]
4 [get_score(a, y, y_hat_lr_tf_idf) for a in alphas]
5
6 [get_score(a, y, 0.5 * y_hat_lr_tf_idf + 0.5 * y_hat_lr)
7 for a in alphas]
```
- <sup>I</sup> Качество первой модели: 0.50923
- <sup>I</sup> Качество второй модели: 0.49355
- $\blacktriangleright$  Качество смеси: 0.52709

### Стекинг

Вместо ручного смешивания результатов можно подавать их на вход другому алгоритму (мета-алгоритму )

Подготовим переменную stacked, которая будет содержать предсказания предыдущих алгоритмов

```
1 stacked = np.hstack([y_hat_l;r_ly_hat_lr_tr_tfdf])2
3 clf_stacked = OneVsRestClassifier(
4 RandomForestClassifier(n_estimators=100))
5
6 \text{ y}_hhat_stacked = cross_val_predict(clf_stacked, stacked,
7 y, cv=folds,
8 method='predict_proba')
```
#### Стекинг

```
_1 alphas = np.linspace(0, 1, 100)2 scores = [get_score(a, y, y_hatstacked) for a in alphas]
3
4 plot(alphas, scores);
5 scatter(alphas[np.argmax(scores)], np.max(scores));
6
7 print(np.max(scores))
8 print(alphas[np.argmax(scores)])
```
0.547874126984

0.232323232323

После подбора порога получили  $F_1 = 0.54787$ , что больше всех предыдущих результатов.

K ロ ▶ K @ ▶ K 할 X X 할 X → 할 X → 9 Q Q →

#### Стекинг

Стекинг – важная и часто полезная на практике техника, но в её использовании есть подводные камни, связанные с переобучением, поэтому «стекать» надо грамотно.

K ロ ▶ K 레 ▶ K 레 ▶ K 레 ≯ K 레 게 게 귀 게 귀 귀 귀 귀 귀 이어요

Полезные ресурсы:

- 1. [Kaggle Ensembling Guide](https://mlwave.com/kaggle-ensembling-guide/)
- 2. [Стекинг и блендинг \(Дьяконов\)](https://alexanderdyakonov.wordpress.com/2017/03/10/c\T2A\cyrt \T2A\cyre \T2A\cyrk \T2A\cyri \T2A\cyrn \T2A\cyrg -stacking-\T2A\cyri -\T2A\cyrb \T2A\cyrl \T2A\cyre \T2A\cyrn \T2A\cyrd \T2A\cyri \T2A\cyrn \T2A\cyrg -blending/#more-4558)

### Библиотека Vowpal Wabbit

- **Разработка Yahoo и потом Microsoft**
- <sup>I</sup> Библиотека и CLI программа, позволяющая строить линейные модели
- <sup>I</sup> Способна обрабатывать миллиарды объектов с сотнями тысяч признаков

Установка:

- $\triangleright$  Ubuntu apt-get instal vowpal-wabbit
- $\triangleright$  Mac OS port install vowpal\_wabbit
- $\triangleright$  Windows скачать установочник [тут](https://github.com/eisber/vowpal_wabbit/releases)
- <sup>I</sup> [Варианты](https://github.com/JohnLangford/vowpal_wabbit/wiki/Download) установки из официальной вики

#### Формат ввода

- **Использует необычный формат входных данных**
- Label [weight] | Namespace Feature ... | Namespace ...
	- $\triangleright$  Label метка класса для задачи классификации или действительное число для задачи регрессии
	- $\triangleright$  weight вес объекта, по умолчанию у всех одинаковый
	- $\triangleright$  Namespace все признаки разбиты на области видимости, может использоваться для раздельного использования или создания квадратичных признаков между областями
	- $\triangleright$  Feature string [:value] или int [:value] строки будут хешированы, числа будут использоваться как индекс в векторе признаков. value по умолчанию равно  $1$

#### Параметры

Hashing Trick: Вводится функция h, с помощью которой получается индекс для записи значения в вектор признаков объекта:

```
h:F\rightarrow \{0,\ldots,2^b-1\}
```
С помощью --b можно задавать размер области значений хеш-функции.

Оптимизация: может использоваться SGD или L-BFGS

- **> SGD по умолчанию, позволяет делать онлайн обучение. Почти** всегда необходимо несколько проходов по данным
- $\triangleright$  L-BFGS включается с помощью --bfgs, работает только с данными небольшого размера
- **Количество проходов для SGD задаётся с помощью параметра** --passes}**A DIA K PIA A BIA A BIA A Q A CA**

#### Параметры оптимизации

Проходим по всем элементам обучающей выборки много раз, на каждом объекте делаем поправку весов:

$$
w_{t+1} = w_t + \eta_t \bigtriangledown_w \ell(w_t, x_t)
$$

$$
\eta_t = \lambda d^k \left( \frac{t_0}{t_0 + w} \right)
$$

Здесь  $t$  – порядковый номер объекта обучения,  $k$  – номер прохода по всей выборке

- $\blacktriangleright$   $\lambda$ : -1 (learning rate)
- $\blacktriangleright$  d: --decay\_learning\_rate
- $\blacktriangleright$   $t_0$ :  $\text{-initial}_t$
- $\triangleright$  p: --power\_t
- $\triangleright$   $k_{max}$ : --passes

4 D X 4 P X 3 X 4 B X 3 B X 9 Q Q

#### Оценка качества

average  $loss - loss$  by [progressive validation](http://hunch.net/~jl/projects/prediction_bounds/progressive_validation/coltfinal.pdf)

$$
\text{Progressive error} = \frac{e_1+e_2+\cdots+e_s}{s}
$$

 $e_i$  – loss на объекте  $x_i$  при обучении на объектах  $\{x_1, \ldots, x_{i-1}\}$ 

Функция потерь задаётся параметром --loss\_function

Vowpal Wabbit поддерживает несколько основных функций потерь для классификации и регрессии (squared, logistic, hinge и т.д.)

Возможность использовать регуляризацию с помощью флагов:

- $-11$
- $\blacktriangleright$  --12

#### Данные для бинарной классификации

- $\blacktriangleright$  Два класса с признаками А и В:
	- -1 | A:1 B:10
	- 1 | A:-1 B:12
- <sup>I</sup> Можно использовать текст без обработки (решим задачу windows vs. linux):
	- 1 | i have a bat file shown below echo off for f d 1 | i need a way to determine whether the computer -1 | my c application uses 3rd libraries which do -1 | currently i m trying to install php 5 3 0 on 1 | i how to get the windowproc for a form in c fo

### Обучение и оценивание

Запуск обучения:

<sup>1</sup> !vw -d win\_vs\_lin.train.vw --loss\_function logistic -P 10000 -f model.vw --passes 100 -c

Применение:

 $1$  !vw -i model.vw -t -p output.csv win\_vs\_lin.test.vw -loss\_function logistic

Результат:

 $_1$  y\_hat = pd.read\_csv('output.csv', header=None)

2 roc\_auc\_score(test\_texts[1].replace( $\{2-1, 2: 0, 2i : 1\}$ ),  $y_$ <sub>hat</sub> $[0]$ )

K ロ ▶ K @ ▶ K 할 X X 할 X → 할 X → 9 Q Q →

0.96415

Включается с помощью флага --multilabel\_oaa n, где  $n$ число классов

Данные будут выглядеть так:

- 3 | i want to use a track bar to change a form s
- 6 | i have an absolutely positioned div containing
- 0,3 | given a datetime representing a person s
- 3 | given a specific datetime value how do i
- 6,8 | is there any standard way for a web server

В остальном всё аналогично бинарному случаю.

### Библиотека FastText

- $\blacktriangleright$  Разработка Facebook
- <sup>I</sup> Библиотека для получения векторных представлений слов и классификации текстов

**KOD CONTRACT A ST AND KOD** 

- $\triangleright$  Архитектурно схожа с моделью skipgram (word2vec)
- <sup>I</sup> Работает быстро и качественно
- $\blacktriangleright$  Ссылки на статьи: [1,](https://arxiv.org/pdf/1607.01759.pdf) [2](https://arxiv.org/pdf/1607.04606.pdf)
- **Ссылка на [репозиторий](https://github.com/facebookresearch/fastText/blob/master/README.md#enriching-word-vectors-with-subword-information)**
- $\blacktriangleright$  [Документация](https://pypi.python.org/pypi/fasttext) пакета для Python

### Формат данных и обучение

Данные подаются в виде файла, каждый документ – одна строка вида

\_\_label\_\_food-safety \_\_label\_\_acidity Dangerous pathogens capable of growing in acidic environments

Обучение и сохранение модели:

<sup>1</sup> classifier = fasttext.supervised('data.train.txt', 'model')

Применение обученной модели к тестовым данным:

 $_1$  result = classifier.test('test.txt')

### Оценивание результатов

```
Оценивание качества на тесте:
```
- <sup>1</sup> print 'P@1:', result.precision
- <sup>2</sup> print 'R@1:', result.recall
- <sup>3</sup> print 'Number of examples:', result.nexamples

Наиболее вероятные классы (и их вероятности):

- $_1$  labels = classifier.predict(texts, k=3)
- $2$  labels = classifier.predict\_proba(texts,  $k=3$ )

K ロ ▶ K @ ▶ K 할 > K 할 > 1 할 > 1 ⊙ Q Q ^

### <span id="page-45-0"></span>Задача анализа тональности

Сантимент-анализ предназначен для выявление в тексте отношений.

Отношение (attitude) — это тройка

- 1. Источник субъект отношения
- 2. Цель объект отношения
- 3. Тип категориальный список

Определяется либо для текста, либо для предложения.

### <span id="page-46-0"></span>Задачи сантимент-анализа

Три типа задач (по возрастанию сложности):

- 1. Полярная тональность (positive / negative / neutral)
- 2. Ранжированная тональность («звёздочки» от 1 до N)
- 3. Выявление источника / цели или более сложные типы

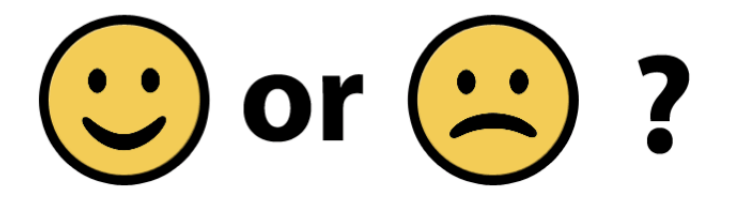

http://www.greenbookblog.org/2012/01/02/from-sentiment-anal[ysis](#page-45-0)-[to-](#page-47-0)[e](#page-45-0)[nte](#page-46-0)[rp](#page-47-0)[rise](#page-0-0)[-ap](#page-57-0)[pli](#page-0-0)[cati](#page-57-0)[on](#page-0-0)[s/](#page-57-0) $\Omega$ 

#### <span id="page-47-0"></span>Ключевые моменты

- $\triangleright$  Токенизацию и лемматизацию нужно производить аккуратно, как и фильтрацию словаря
- $\triangleright$  С опечатками можно бороться с помощью буквенных N-грамм
- <sup>I</sup> не\_ лучше приклеивать к впередистоящему слову, инвертируя его тональность
- <sup>I</sup> Очень важно выделять смайлы и экспрессивную пунктуацию (регулярные выражения)
- $\triangleright$  Обучение и тестирование нужно производить на схожих данных
- <sup>I</sup> Для учёта редких слов можно логарифмировать частоты

#### Сложности

Помимо чисто технических проблем, возникают также более сложные семантические:

<sup>I</sup> Отзывы могут иметь ясный смысл, но при этом не содержать позитивных или негативных слов:

Это фильм заставляет прочувствовать всю гамму эмоций от «А» до «Я».

<sup>I</sup> Отзыв может содержать позитивные слова, но на самом деле выражает ожидание:

Это фильм должен был быть супер крутым. Но не был.

#### Подходы к решению

• Правила (точно, трудозатратно)

Я люблю кофе – если сказуемое в группе положительных глаголов и нет отрицаний то positive

<sup>I</sup> Словари (просто, зависит от предметной области)

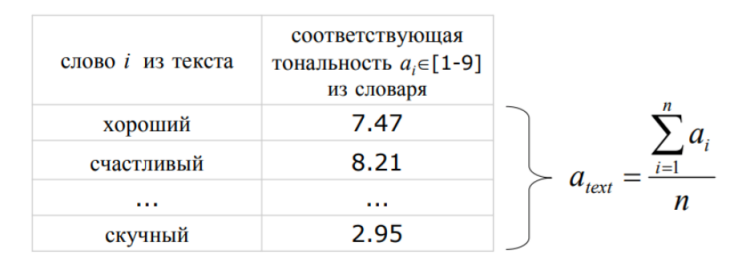

K ロ ▶ K 레 ▶ K 레 ▶ K 레 ≯ K 레 게 게 귀 게 귀 귀 귀 귀 귀 이어요

#### Подходы к решению

- **ML: обучение с учителем (классификация) (точно при** достаточной обучающей выборке, требуется данные для обучения)
	- **Получаем размеченную коллекцию текстов**
	- **Выделяем признаки (специфичные для тональности)**
	- <sup>I</sup> Обучаем классификатор
- $\triangleright$  ML: обучение без учителя (просто, не требуются данные для обучения, нужен словарь, низкая точность)
	- $\triangleright$  Выделить ключевые слова (например, по TF-IDF)
	- <sup>I</sup> Определить тональность ключевых слов
	- <sup>I</sup> Сделать вывод о тональности предложения/текста

#### Сантимент-лексикон

<sup>I</sup> Существуют наборы слов с оценённой степенью позитивности/негативности, активности.пассивности и т.п.

Примеры<sup>2</sup> : MPQA subjectivity cues lexicon, SentiWordNet

<sup>I</sup> Сантимент-лексикон можно размечать самостоятельно, это задача частичного обучения. Необходимо разметить часть примеров и описать правила пополнения.

Пример: bad and ugly; cruel but amazing

Если два слова связаны and, и тональность одного нам известна, то второе тоже будет иметь такую тональность.

KID KA KERKER E VOOR

Если через but — то противоположную.

<sup>2</sup>Ссылка на [ресурсы](http://sentiment.christopherpotts.net/lexicons.html)

### О классификации

Naive Bayes:

$$
c_{NB} = \operatorname*{argmax}_{c \in C} p(c) \prod_{w \in d} \hat{p}(w|c)
$$

$$
\hat{p}(w|c) = \frac{count(w, c) + 1}{count(c) + |W|}
$$

- $\triangleright$  count(w, c) число раз, когда слово w встретилось в документе с классом c;
- $\triangleright$  count(c) общее число слов в документах с классом с.

K ロ ▶ K 레 ▶ K 레 ▶ K 레 ≯ K 레 게 게 귀 게 귀 귀 귀 귀 귀 이어요

### Пример классификации

```
1 from nltk.classify.util import accuracy
2 from nltk.classify import NaiveBayesClassifier
3 from nltk.corpus import movie_reviews
4
5 def get_feats(tokens):
6 return dict([(token, True) for token in tokens])
7
8 def create_sample(tag, train_ratio):
9 ids = movie_reviews.fileids(tag)
10 feats = [(get_feats(movie_reviews.words(fileids=[f])),
11 tag) for f in ids]
12
13 idx = int(len(feats) * train_ratio)
14 train, test = feats[: idx], feats[idx: ]
15 return train, test
```
### Пример классификации

```
_1 train_pos, test_pos = create_sample('pos', 0.75)
2 \text{ train\_neg}, \text{ test\_neg} = \text{create\_sample}(\text{'neg'}, 0.75)3 train = train_pos + train_neg
4 test = test_pos + test_neg
5
6 print('Train on {} docs, test on P{} docs'.format(
7 len(train), len(test)))
8
9 classifier = NaiveBayesClassifier.train(train)
10
11 print('Accuracy: {}'.format(accuracy(classifier, test)))
12
13 classifier.show_most_informative_features()
```
#### Результаты

Train on 1500 documents, test on 4000 documents Accuracy: 0.728

Most Informative Features  $magnification = True$  $outstanding = True$  $insulting = True$  $v$ ulnerable = True  $ludicrous = True$  $avoids = True$  $uninvolving = True$ astounding  $=$  True  $f$ ascination = True  $idiotic = True$ 

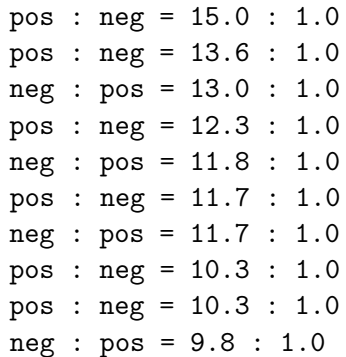

#### Более сложные задачи

Поиск атрибутов и их объектов — в одном ревью могут по-разному оцениваться разные вещи.

Для этого ищем частые фразы, которые нам интересны, и смотрим на то, сколько раз они встречаются сразу после сантиментных слов (пример: great fish tacos).

Такую работу несложно проделать для ресторанов, отелей и т.п.: food, decor, service и синонимы.

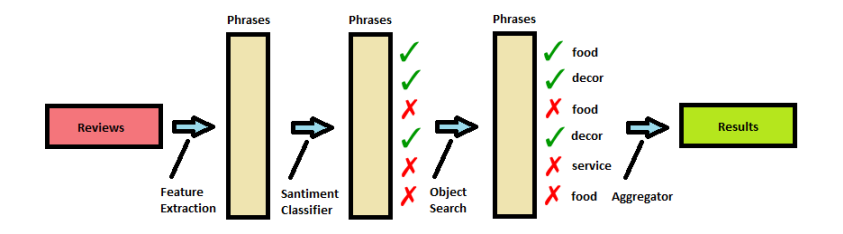

KEL KARIK KEL KEL KARIK

### <span id="page-57-0"></span>Online-анализаторы тональности

- $\triangleright$  [Sentiment Analysis with Python NLTK Text Classification](http://text-processing.com/demo/sentiment/)
	- <sup>I</sup> Использует наивный байесовский классификатор
	- $\blacktriangleright$  Не работает с русским языком
- $\triangleright$  <http://ston.apphb.com/index.html>
	- <sup>I</sup> Размечает слова по тональности (с помощью словарей)

<sup>I</sup> Работает с русским языком